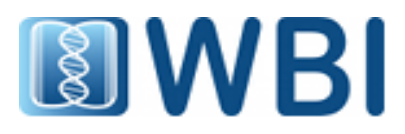

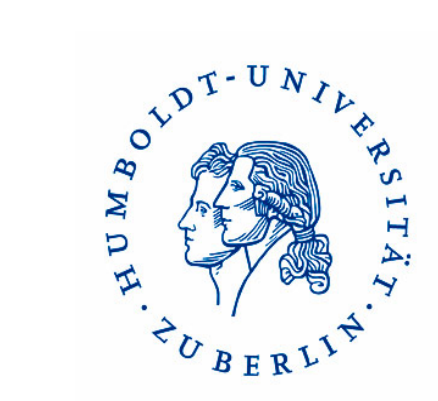

#### Creating a basic Web2.0-application with XHTML, CSS, JavaScript and PHP

Johannes Starlinger Prof. Dr. Ulf Leser

# What to expect

- Some necessary concepts
- Walk-through development of an exemplary app
- Basic introduction to the used languages
- Hopefully: "It's easy!"
- Hopefully: "It's fun!"

# What NOT to expect

- Thorough introduction of the used languages
- Advanced techniques
- "Classic" slideshow lecture

# Agenda

- Technology basics
	- Client vs server
	- Mini intro to the languages used
	- Apache webserver quick guide  $\rightarrow$  use public html
- Creating a web page:
	- Mockup
	- HTML structure
	- JavaScript functions
	- PHP content generation
	- CSS styles

## **Technologies**

Creating a basic

Web2.0-application with

#### XHTML, CSS, JavaScript and PHP

## **Technologies**

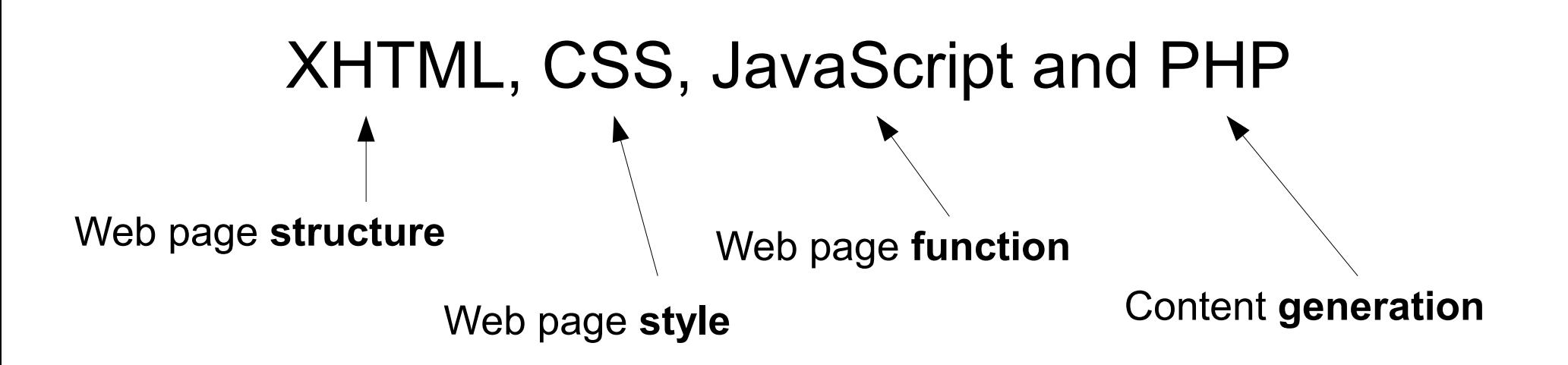

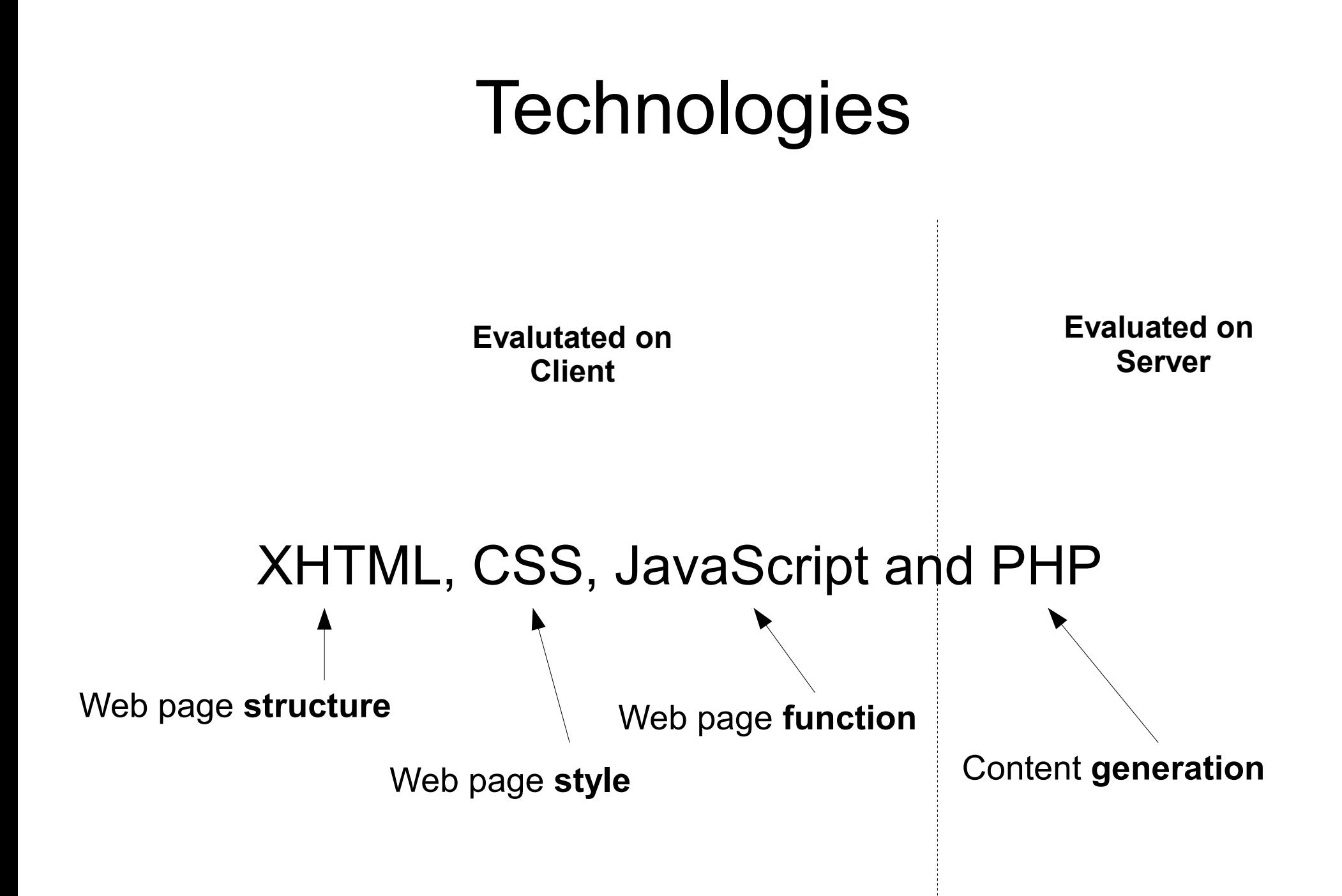

#### Client vs Server

**Evalutated on Client**

**Evaluated on Server**

#### Client vs Server

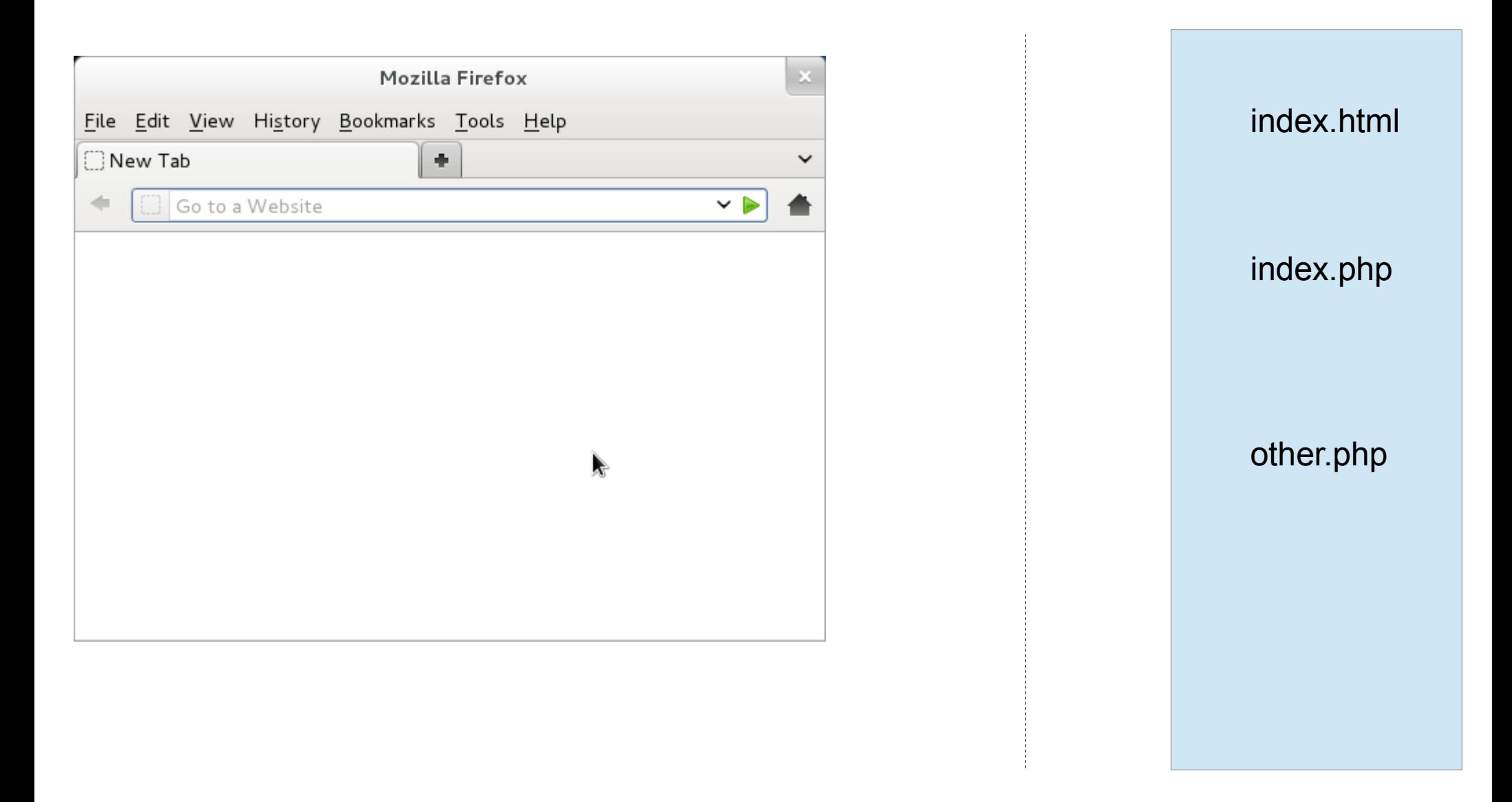

## Client vs Server

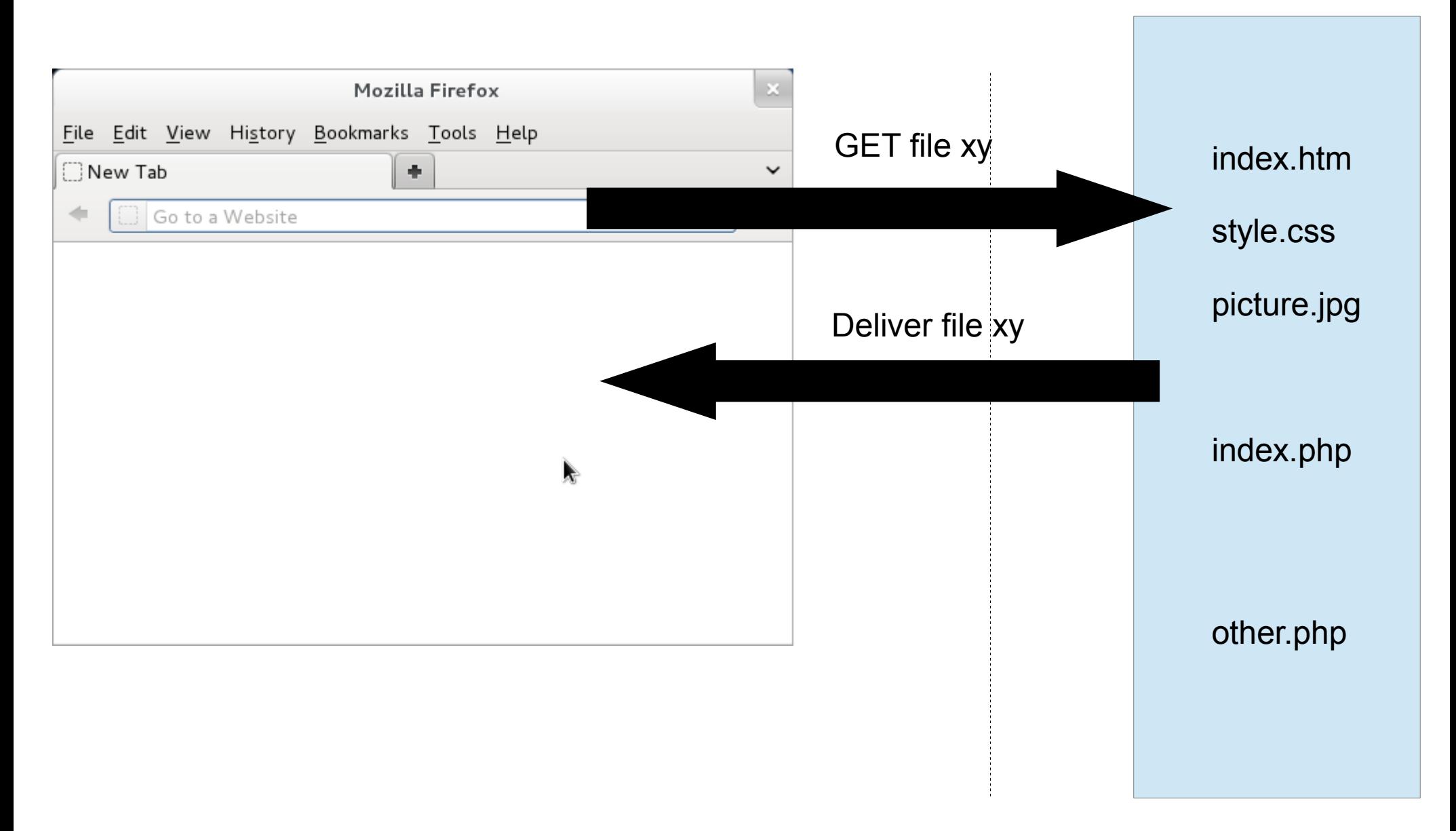

#### Creating a basic

#### Web2.0-application with

#### XHTML, CSS, JavaScript and PHP

# What you need

- An idea
- Graphics software
	- or pen and paper
- Web server with PHP
	- Apache, lighttpd, nginx, …
- Text editor
	- vim, emacs, notepad, …
	- Or WYSIWYG
- Browser
	- Firefox, Chrome, Opera, Safari, Internet Explorer

# Name-A-Face

Search for a face:

Johannes

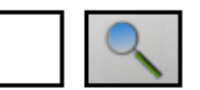

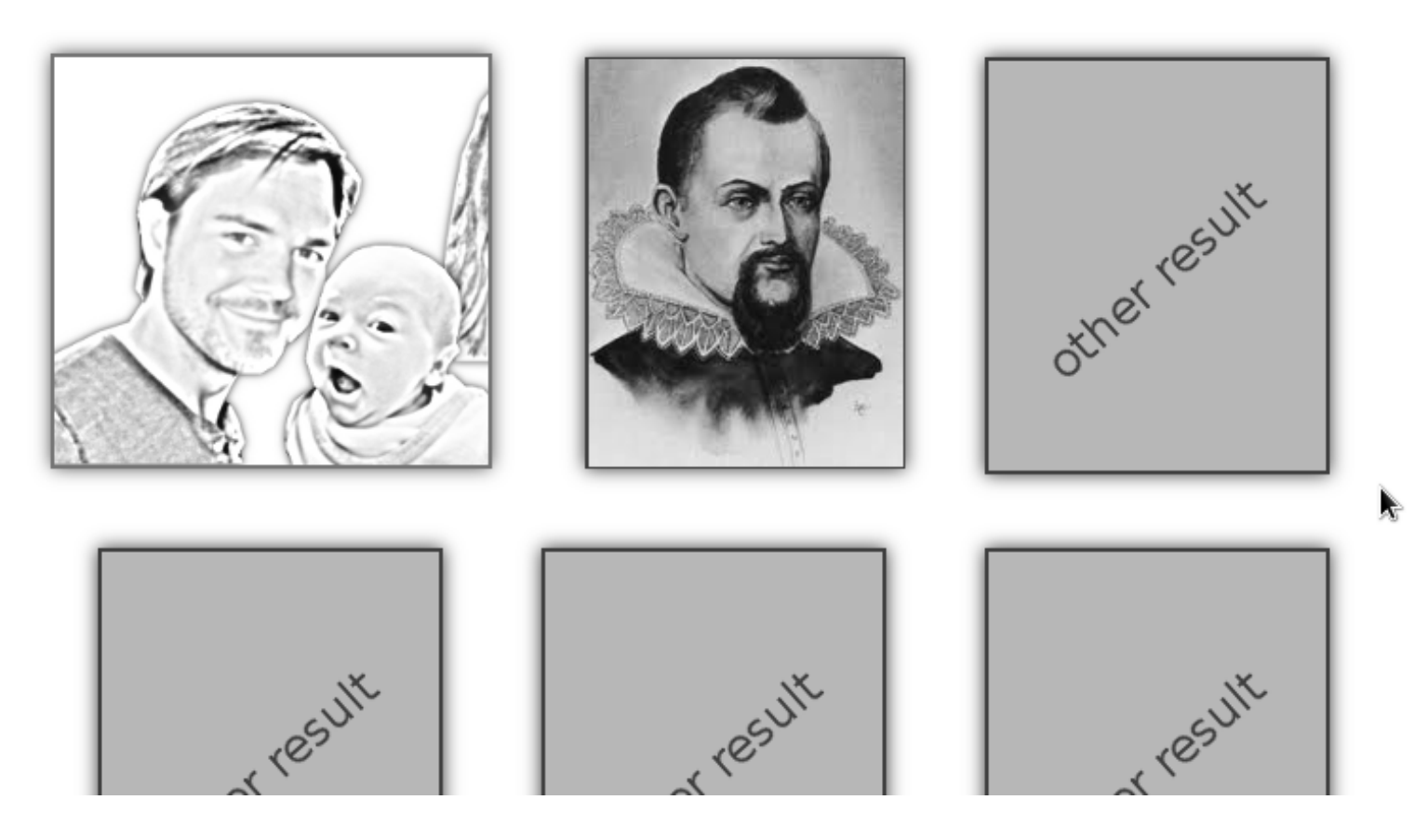

#### Create a Mockup

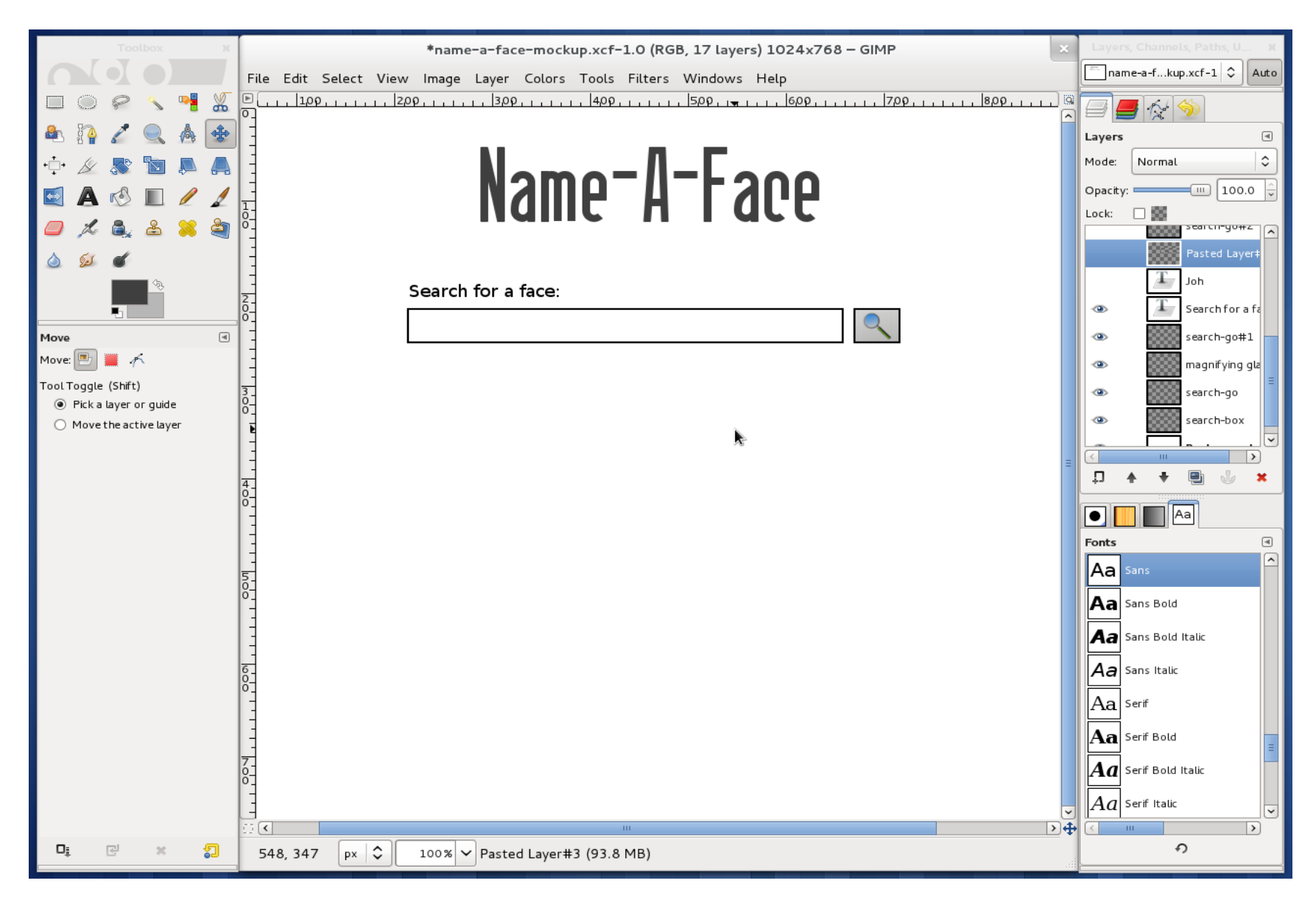

#### Create a Mockup

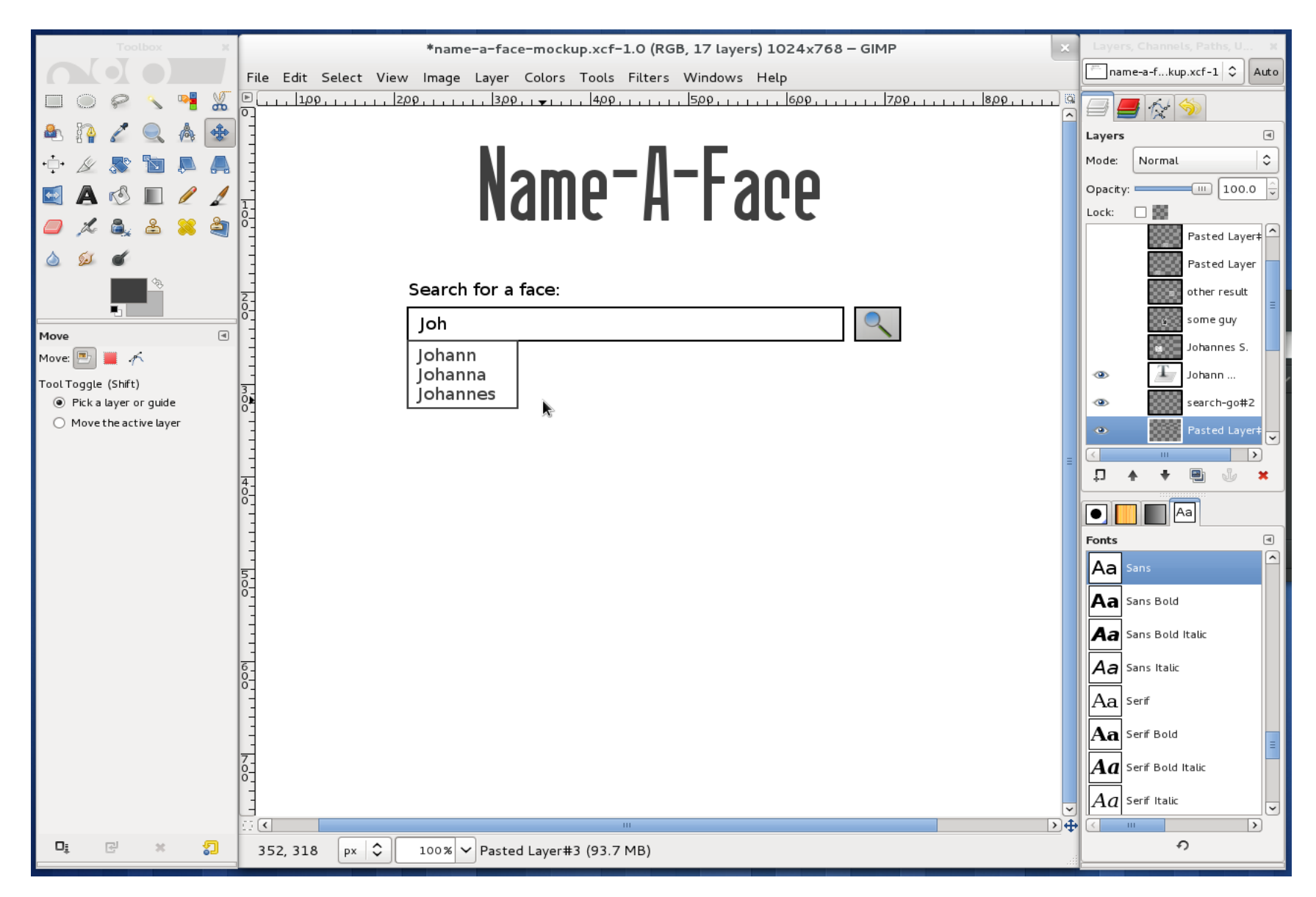

#### Create a Mockup

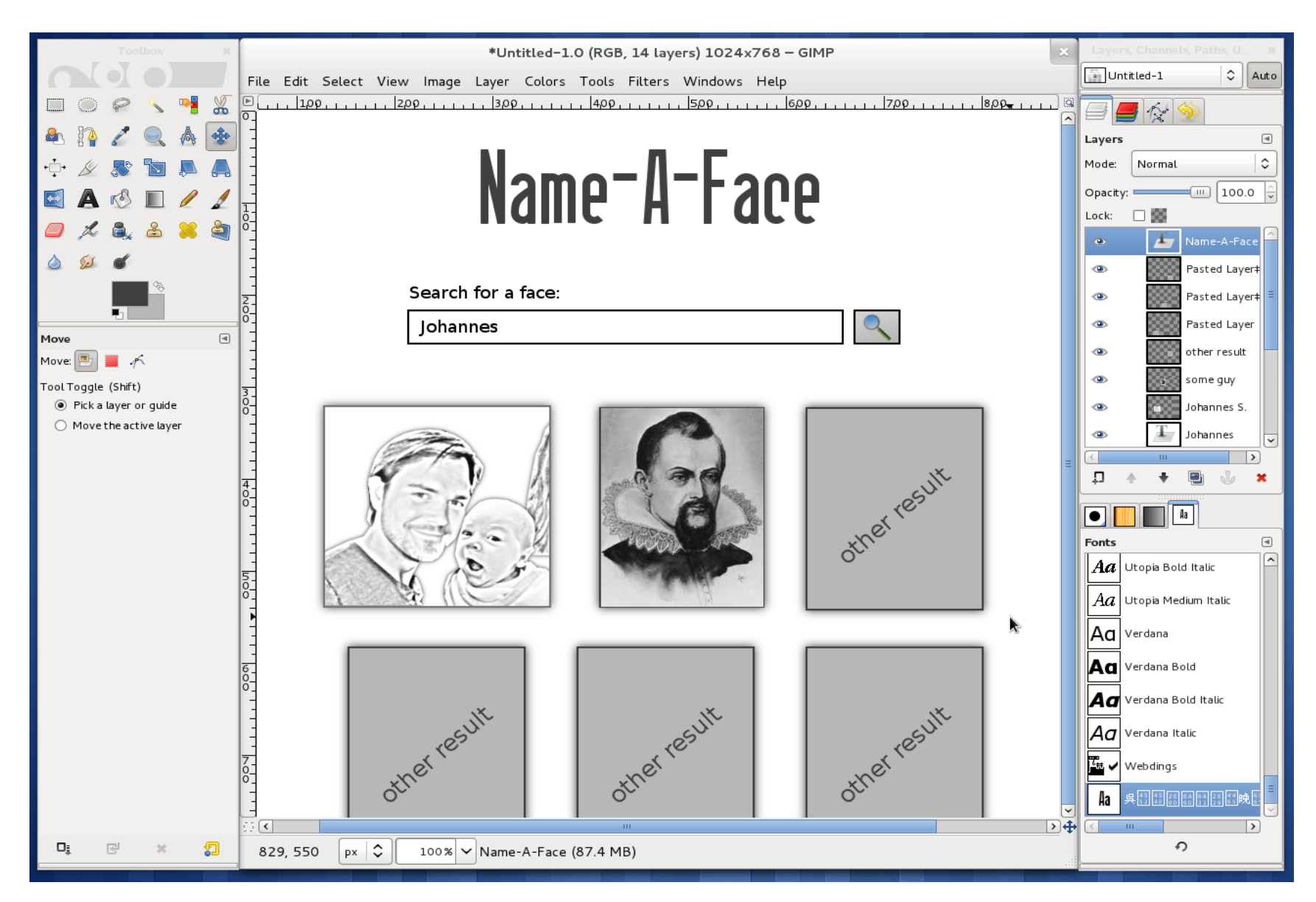

# Where's all the technology?

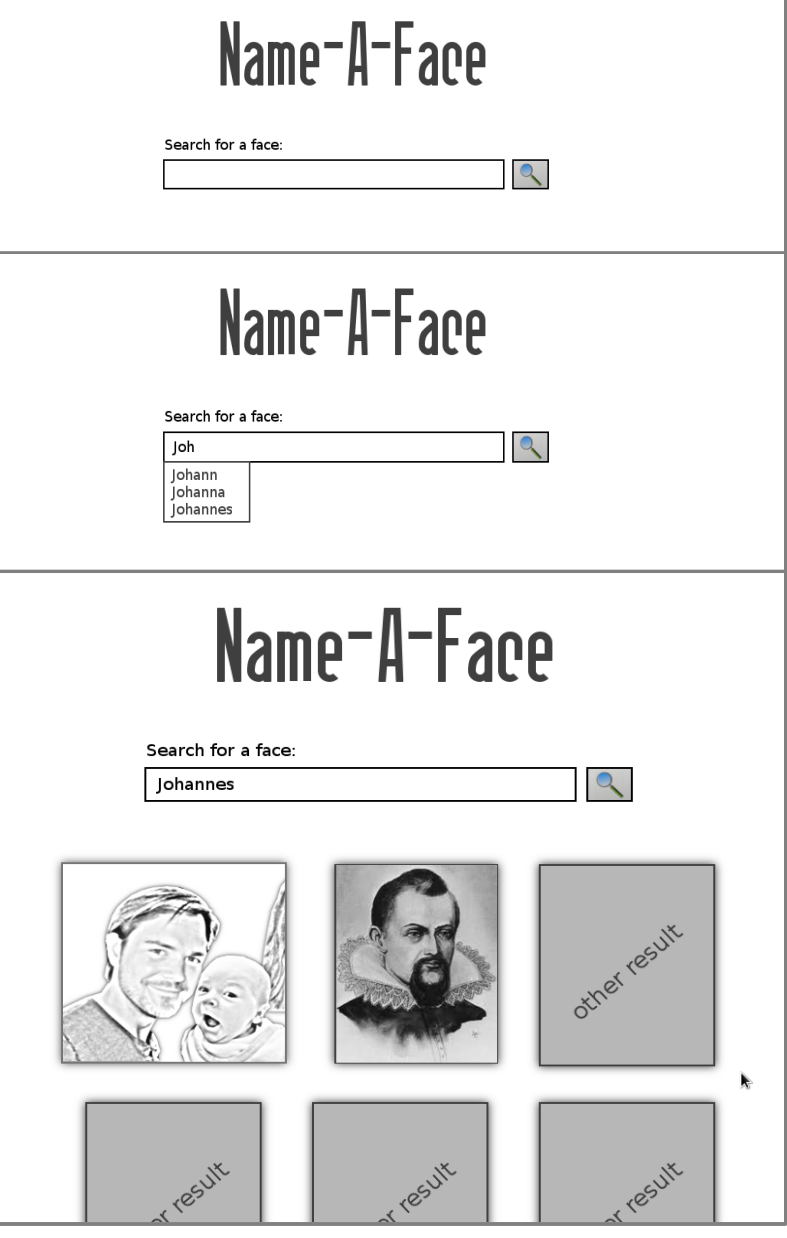

# Where's all the technology?

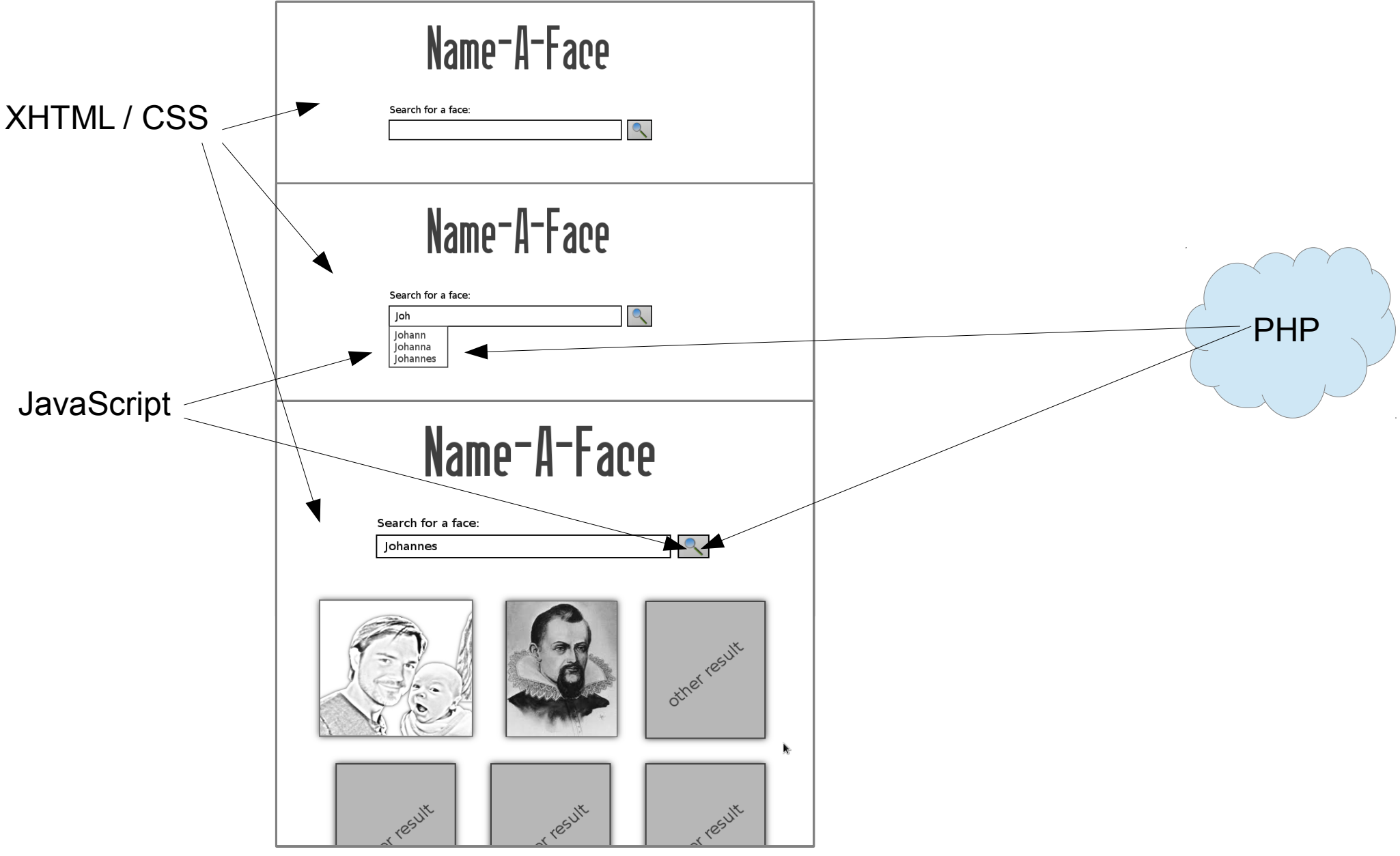

20.04.12 J.Starlinger - Basic Web2.0 App 19

# Where's all the technology?

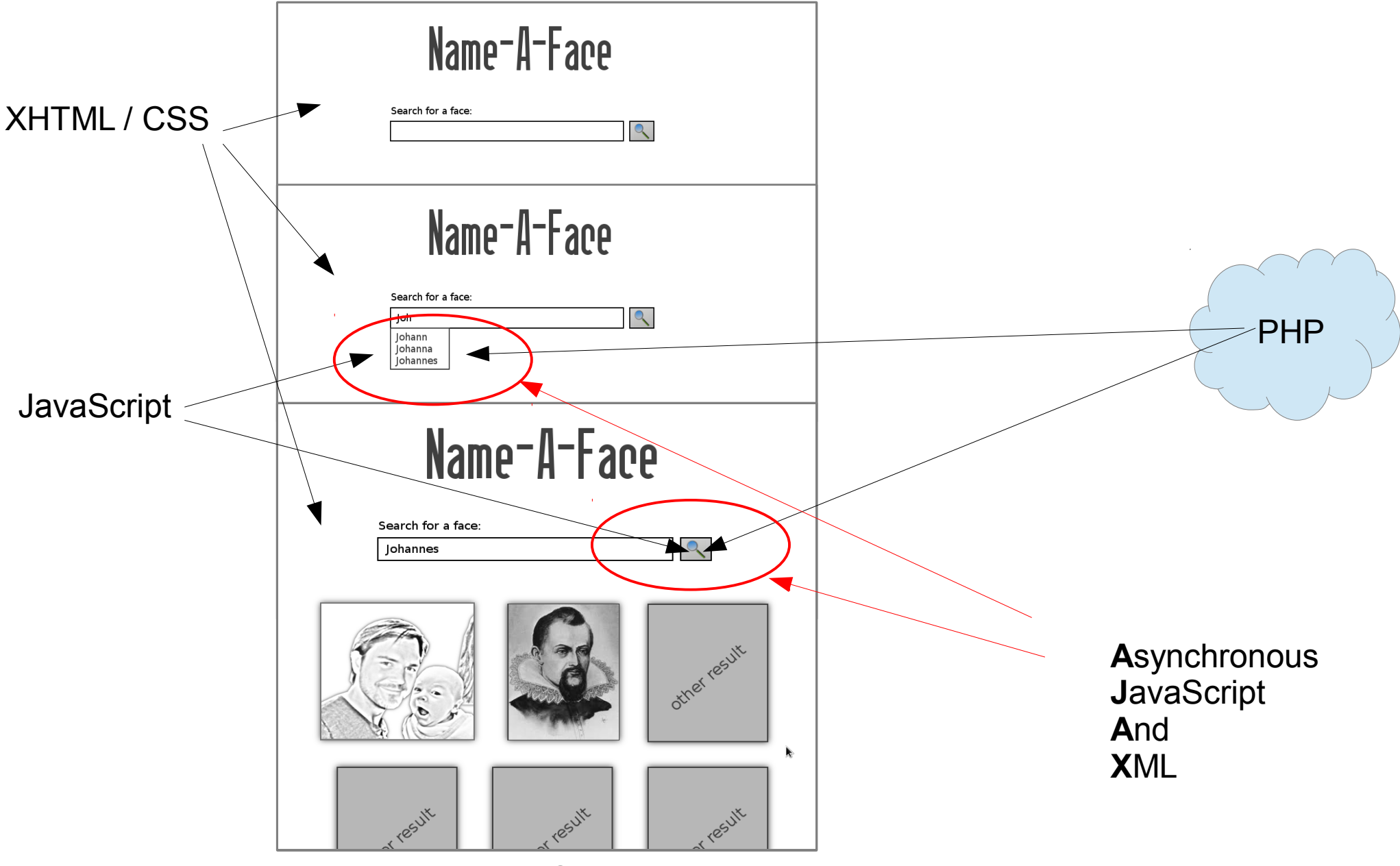

# XHTML

- HyperText Markup Language
- W3C Standard
- Uses <tag></tag> to structure content on a web page

#### CSS

- Cascading StyleSheets
- Language for defining the style of web page elements

# JavaScript / AJAX

- Scripting language for in-browser execution
- Accesses objects from browser API
- AJAX: uses the XMLHttpRequest Object
	- To communicate with the server in the background

# Client vs Server : AJAX

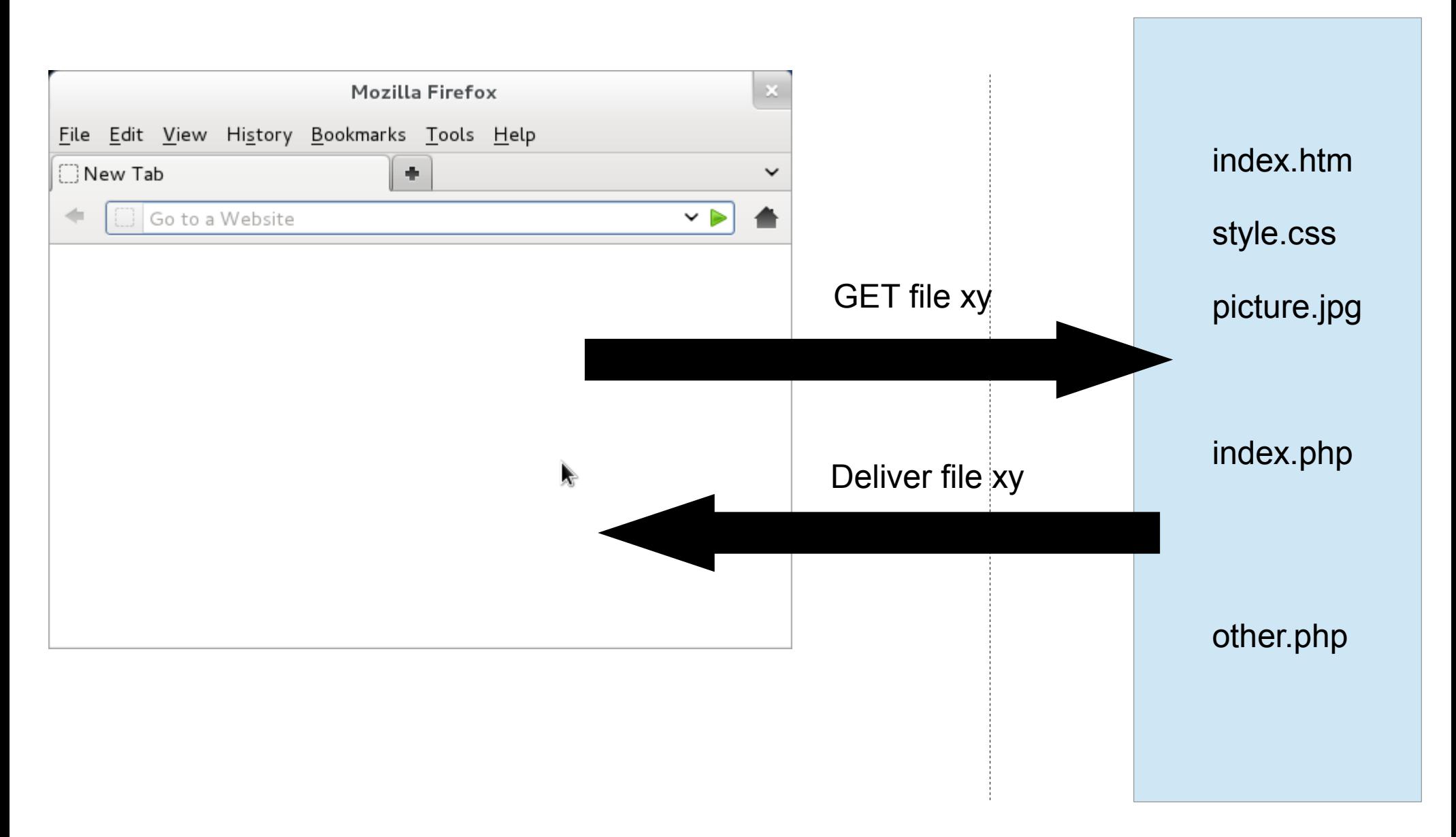

# PHP

- PHP Hypertext Preprocessor
- Scripting language
- Embeddable into HTML
- File extension .php
- Webserver executes PHP when a .php file is requested  $\rightarrow$  code is executed on request
- http://www.php.net
- .public html : version 5.2.4

• Let's go live

# Project Overview

- Basic page with search form
	- Styles for the page
	- Functionality incl. AJAX
		- Searching
- Autocompletion Suggestions

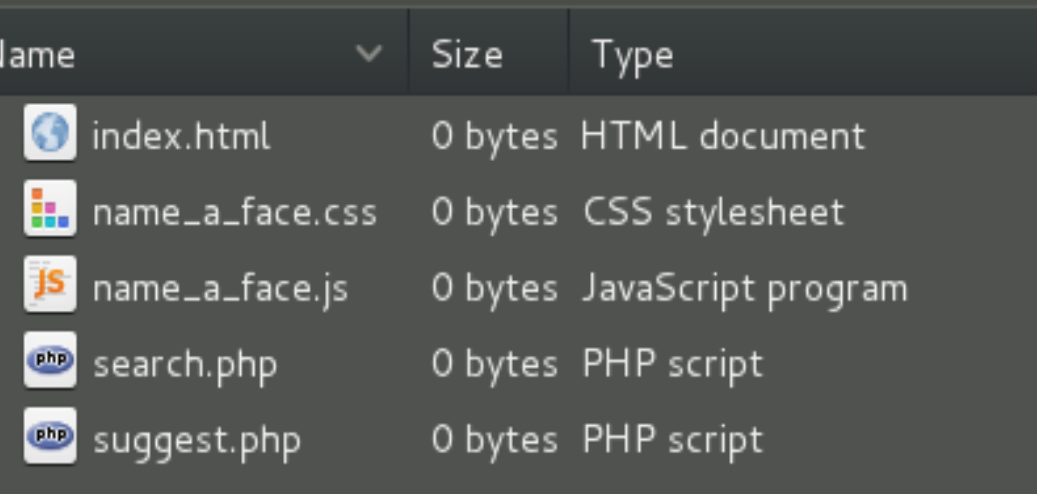

# Web App

- Data
	- Store
		- As files
		- In database
		- In Lucene
		- In Cloud
- Application logic
	- [Provide operations](http://www.php.net/)
		- CRUD: Create, Read, Update, Delete

# Web App

- Data
	- Store
		- As files
		- In database
		- In Lucene
		- In Cloud
- Application logic
	- Provide operations
		- CRUD: Create, Read, Update, Delete

## **Caveats**

- Security
- Scalability
- .public\_html
	- Web server needs read permissions

# Where to go from here

- Frameworks and libraries help
	- JavaScript
		- mootools
		- jQuery
	- PHP
		- Cake
		- Zend
		- $\bullet$  ...

# Where to go from here

- Play!
- .public html
- http://de.selfhtml.org
- http://www.google.de